## **Boletim Técnico**

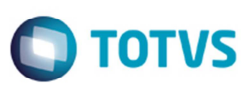

## **Melhoria na Conferência e na Aprovação de Documento de Frete**

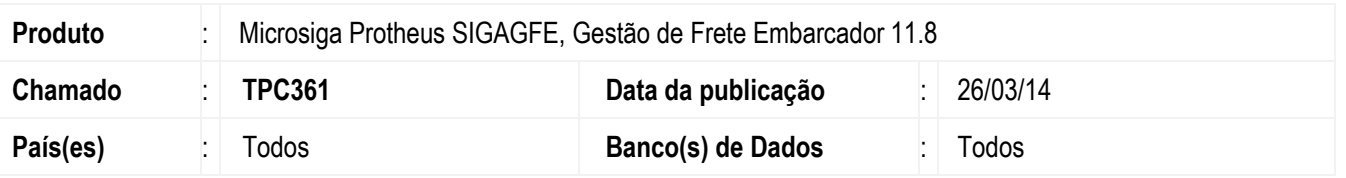

Melhoria nos programas de conferência e aprovação de frete para não apresentar a inconsistência em tela, quando utilizado o banco *OpenEdge*.

Para viabilizar essa melhoria, é necessário aplicar o pacote de atualizações (*Patch*) deste chamado.

## **Procedimento para Utilização**

Observação: Utilizando o Protheus com o banco de dados OpenEdge.

- 1. Inclua um documento de carga e efetue a liberação;
- 2. Inclua um romaneio de carga, vincule o documento de carga anterior ao romaneio, calcule e libere o romaneio;
- 3. Inclua um documento de frete, associe o documento de carga anterior e faça com que ele fique com a situação "Bloqueado";
- 4. Efetue a conferência do documento de frete e verifique se a mensagem de inconsistência ainda é apresentada em tela;
- 5. Proceda da mesma forma tentando aprovar o documento de frete anterior por meio do programa de auditoria de frete, e novamente não deve ser apresentada a inconsistência.

## **Informações Técnicas**

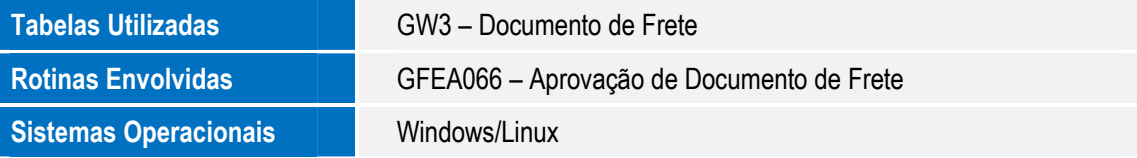